Vogliamo risolvere le equazoni differenziali supponendo che le soluzioni siano analitiche, ossia supponendo che il loro sviluppo di Taylor conincida con la funzione. Per semplicità e per meglio comprendere come funziona il meccanismo, cominciamo con l'equazione differenziale  $f'(t) = f(t)$ .

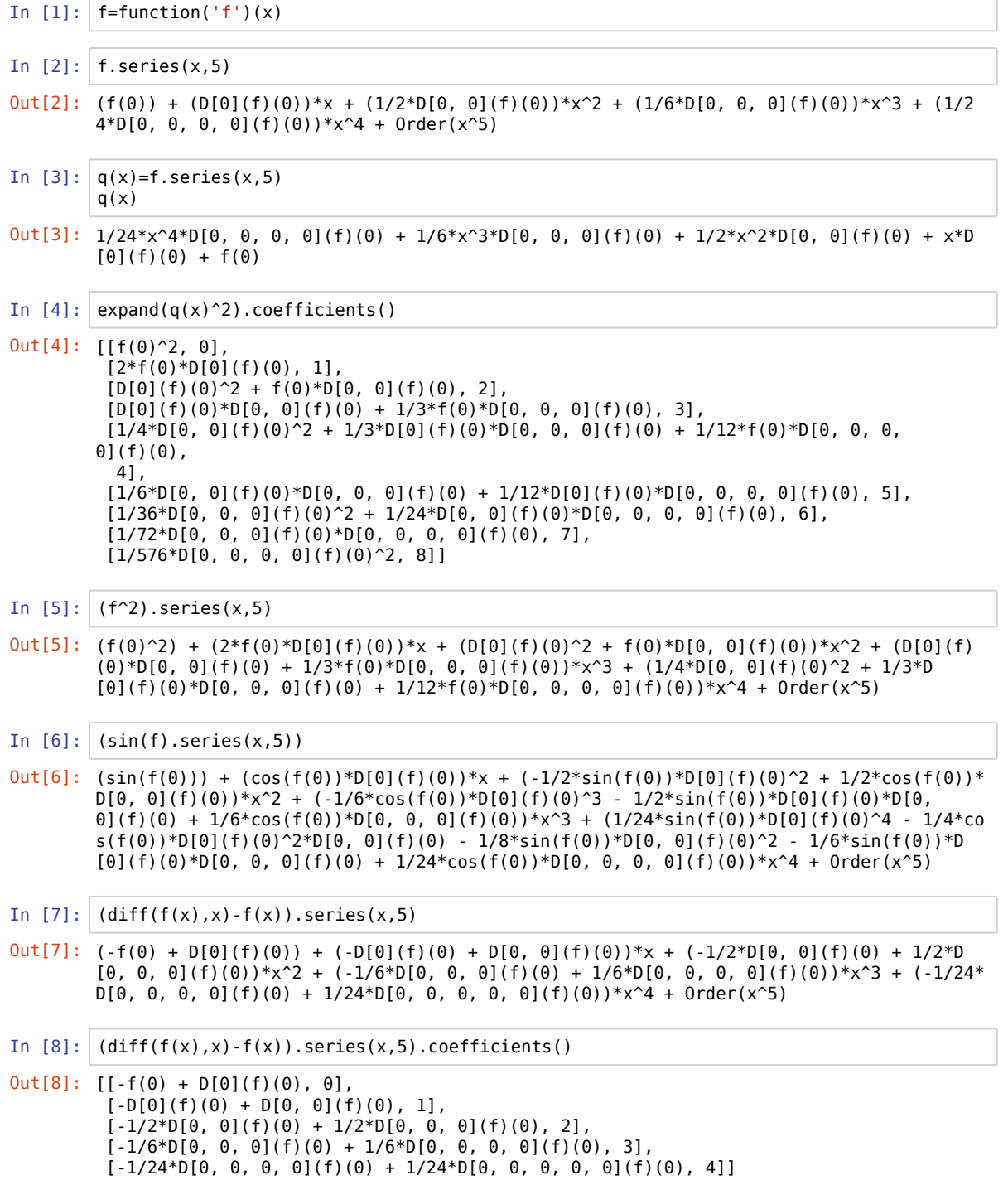

Ora dovremmo risolvere le precedenti equazioni, dove le incognite sono le derivate di f in 0.

Pertanto se vogliamo risolvere la  $f'(t) = f(t)^2$  per serie, scriviamo

```
In [9]: \Big| (diff(f,x)-f<sup>^2</sup>).series(x,5).coefficients()
In [72]:
 Out[9]: [[-f(0)^2 + D[0](f)(0), 0],[-2*f(\theta)*D[\theta](f)(\theta) + D[\theta, \theta](f)(\theta), 1],[ -D[0](f)(0)^2 - f(0)*D[0, 0](f)(0) + 1/2*D[0, 0, 0](f)(0), 2],[ -D[0](f)(0)*D[0, 0](f)(0) - 1/3*f(0)*D[0, 0, 0](f)(0) + 1/6*D[0, 0, 0, 0](f)(0), 3],
          [-1/4*D[0, 0](f)(0)^2 - 1/3*D[0](f)(0)*D[0, 0, 0](f)(0) - 1/12*f(0)*D[0, 0, 0,0](f)(0) + 1/24*D[0, 0, 0, 0, 0](f)(0),
            4]]
Out[72]:
```
Useremo ora un approccio un po' diverso. Usando le serie di potenze formali.

Cominciamo, sempre per semplicità, con  $f' = f$ 

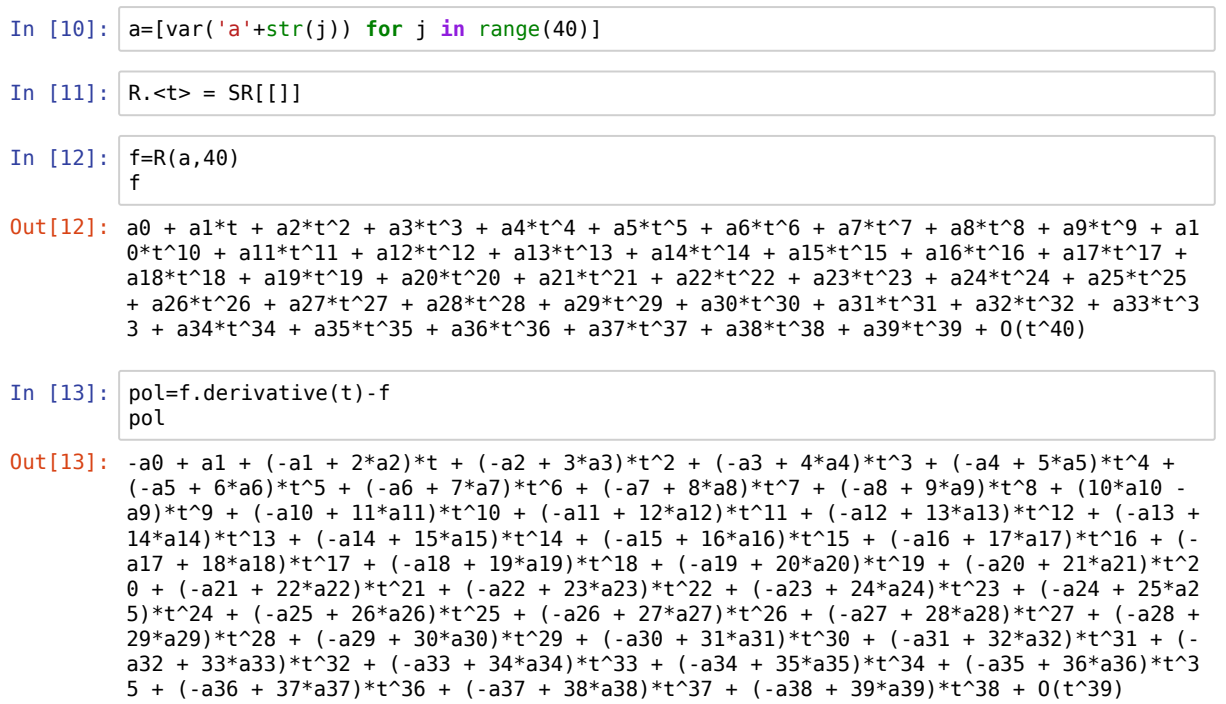

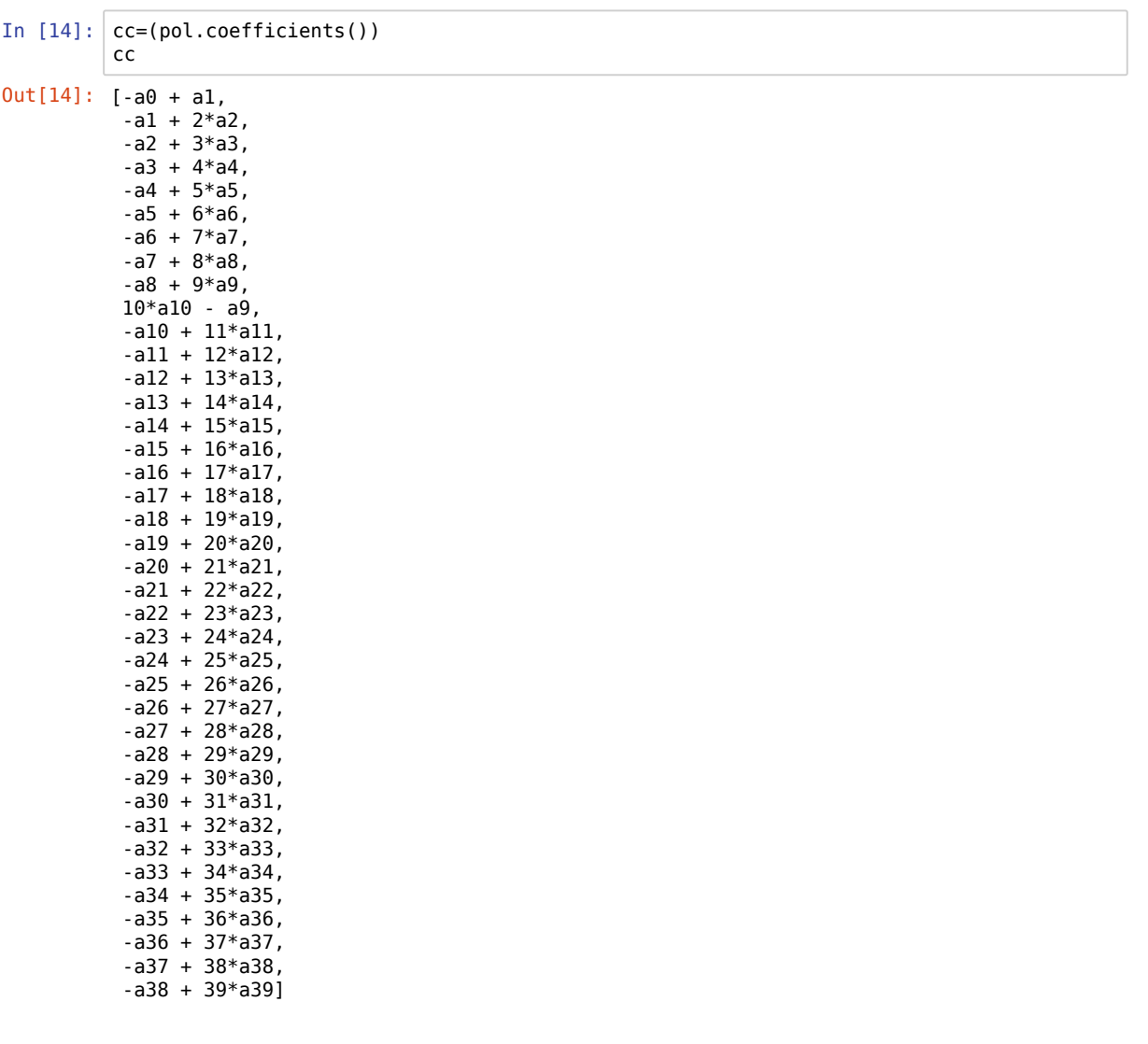

Imponiamo la condizione iniziale  $f(0)=1$ 

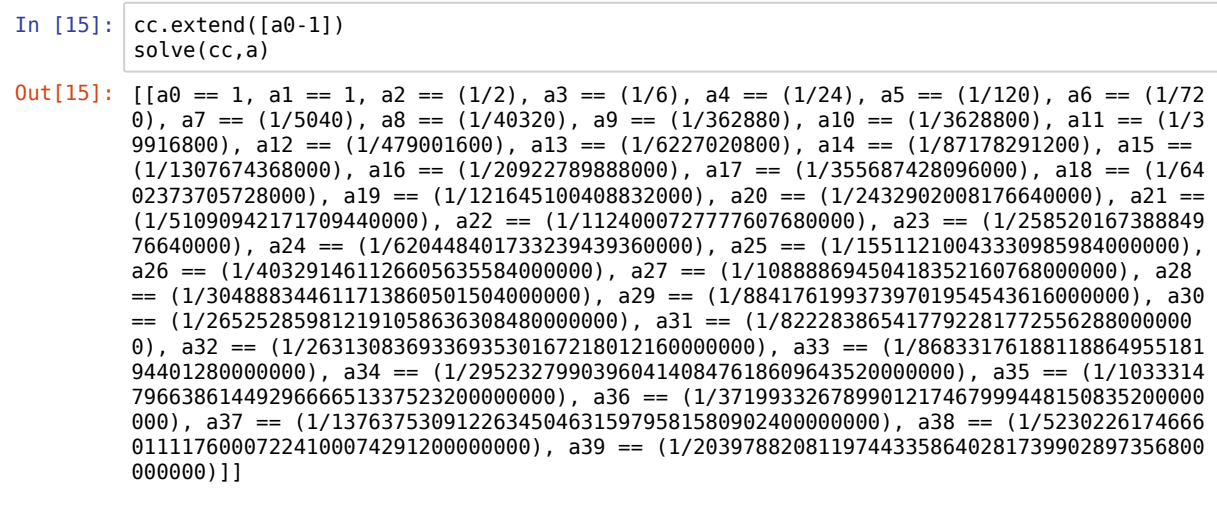

## In [79]:

Out[79]:

Cerchiamo di risolvere  $f'' = -f$ 

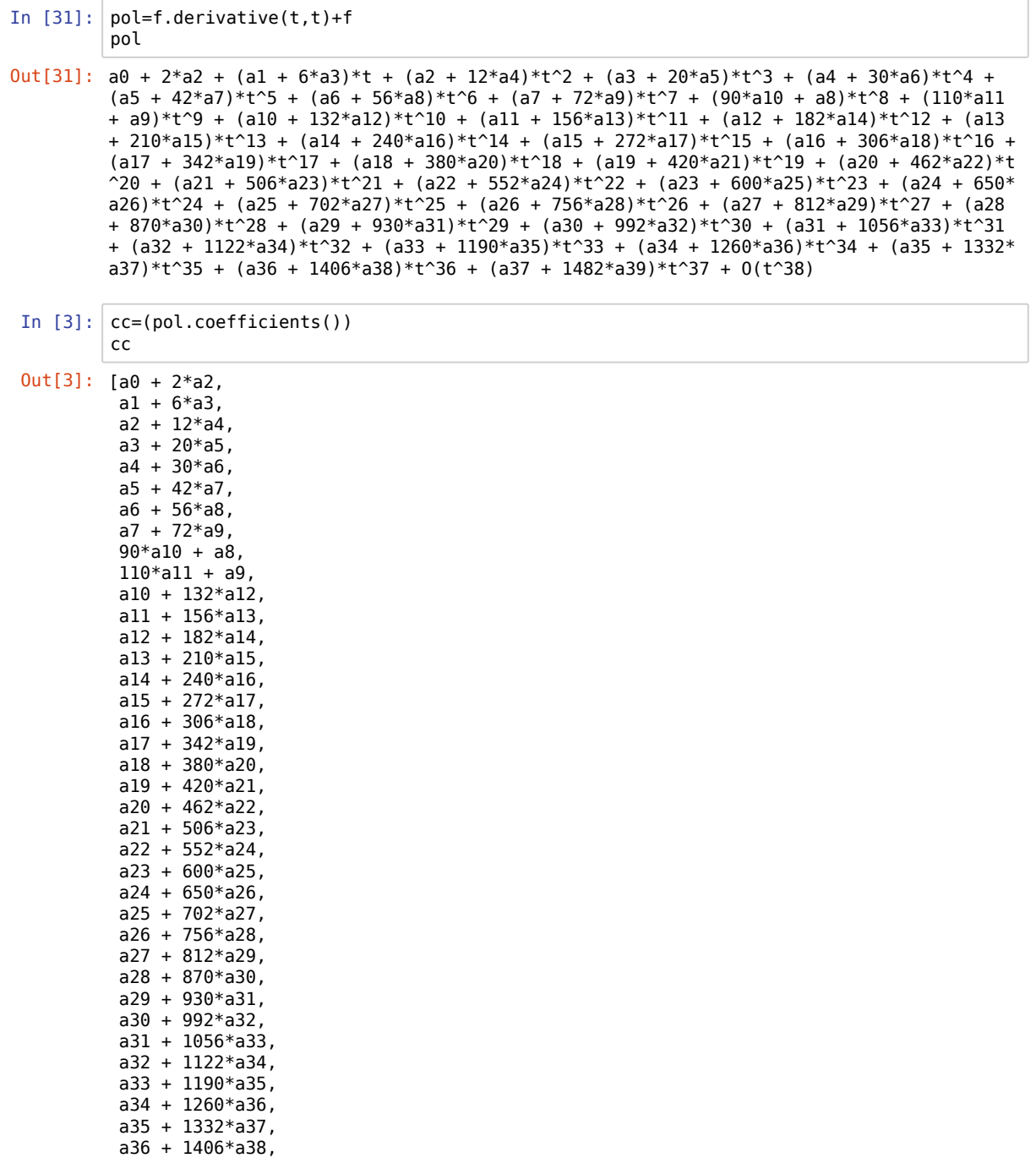

a37 + 1482\*a39]

Cerchiamo la soluzione con le condizioni iniziali  $f(0) = 1$  ed  $f^{\prime}(0) = 0$ 

In  $[83]$ : solve(cc+[a0-1,a1-0],a)

 $Out[83]$ :  $[[a0 == 1, a1 == 0, a2 == (-1/2), a3 == 0, a4 == (1/24), a5 == 0, a6 == (-1/720), a7$ == 0, a8 == (1/40320), a9 == 0, a10 == (-1/3628800), a11 == 0, a12 == (1/479001600), a  $13 == 0$ ,  $a14 == (-1/87178291200)$ ,  $a15 == 0$ ,  $a16 == (1/20922789888000)$ ,  $a17 == 0$ ,  $a18$  $=$  ( $-1/6402373705728000$ ), a19  $=$  0, a20  $=$  ( $1/2432902008176640000$ ), a21  $=$  0, a22  $=$  $(-1/1124000727777607680000)$ , a23 == 0, a24 ==  $(1/620448401733239439360000)$ , a25 == 0,  $a26 = (-1/403291461126605635584000000)$ ,  $a27 = 0$ ,  $a28 = (1/3048883446117138605015040)$ 00000), a29 == 0, a30 == (-1/265252859812191058636308480000000), a31 == 0, a32 == (1/2 63130836933693530167218012160000000), a33 == 0, a34 == (-1/295232799039604140847618609  $643520000000$ , a35 == 0, a36 ==  $(1/371993326789901217467999448150835200000000)$ , a37 == 0, a38 ==  $(-1/52302261746660111176000722410007429120000000)$ , a39 == 0]]

Cerchiamo la soluzione con le condizioni iniziali  $f(0) = 0$  ed  $f'(0) = 1$ 

In 
$$
[84]
$$
:  $|$  solve  $(cc+[a0-0, a1-1], a)$ 

 $Out[84]$ :  $[[a0 == 0, a1 == 1, a2 == 0, a3 == (-1/6), a4 == 0, a5 == (1/120), a6 == 0, a7 == (-1/6)]$ 5040), a8 == 0, a9 ==  $(1/362880)$ , a10 == 0, a11 ==  $(-1/39916800)$ , a12 == 0, a13 ==  $(1/$  $6227020800$ , al $4 == 0$ , al $5 == (-1/1307674368000)$ , al $6 == 0$ , al $7 == (1/35568742809600)$ 0), a18 == 0, a19 ==  $(-1/121645100408832000)$ , a20 == 0, a21 ==  $(1/5109094217170944000)$ 0), a22 == 0, a23 ==  $(-1/25852016738884976640000)$ , a24 == 0, a25 ==  $(1/155112100433309)$  $85984000000$ , a26 == 0, a27 ==  $(-1/10888869450418352160768000000)$ , a28 == 0, a29 ==  $(1)$ /8841761993739701954543616000000), a30 == 0, a31 == (-1/822283865417792281772556288000  $0000$ , a32 == 0, a33 ==  $(1/8683317618811886495518194401280000000)$ , a34 == 0, a35 ==  $(-$ 1/10333147966386144929666651337523200000000), a36 == 0, a37 == (1/13763753091226345046 315979581580902400000000), a38 == 0, a39 == (-1/20397882081197443358640281739902897356 800000000)]]

Risolviamo  $f'' = -\lambda^2 f$  con dati iniziali  $f(0) = 1 e f'(0) = 0$ 

- In  $[36]$ :  $| \text{l=var('l')}$ pol=f.derivative(t,t)+l^2\*f pol
- $0$ ut[36]:  $a0*1^2$  + 2\*a2 + (a1\*l^2 + 6\*a3)\*t + (a2\*l^2 + 12\*a4)\*t^2 + (a3\*l^2 + 20\*a5)\*t^3 + (a4\*  $1^2$  + 30\*a6)\*t^4 + (a5\*l^2 + 42\*a7)\*t^5 + (a6\*l^2 + 56\*a8)\*t^6 + (a7\*l^2 + 72\*a9)\*t^7 + (a8\*l^2 + 90\*a10)\*t^8 + (a9\*l^2 + 110\*a11)\*t^9 + (a10\*l^2 + 132\*a12)\*t^10 + (a11\*l^2 + 156\*a13)\*t^11 + (a12\*l^2 + 182\*a14)\*t^12 + (a13\*l^2 + 210\*a15)\*t^13 + (a14\*l^2 + 24  $0*$ a16)\*t^14 + (a15\*l^2 + 272\*a17)\*t^15 + (a16\*l^2 + 306\*a18)\*t^16 + (a17\*l^2 + 342\*a1 9)\*t^17 + (a18\*l^2 + 380\*a20)\*t^18 + (a19\*l^2 + 420\*a21)\*t^19 + (a20\*l^2 + 462\*a22)\*t^  $20 + (a21*1^2 + 506* a23)*t^2 + (a22*1^2 + 552* a24)*t^2 + (a23*1^2 + 600* a25)*t^2 +$  $(a24*1^2 + 650* a26)*t^2 + (a25*1^2 + 702* a27)*t^2 + (a26*1^2 + 756* a28)*t^2 + (a27*1^2 + 756* a28)*t^2$  $1^2$  + 812\*a29)\*t^27 + (a28\*l^2 + 870\*a30)\*t^28 + (a29\*l^2 + 930\*a31)\*t^29 + (a30\*l^2 + 992\*a32)\*t^30 + (a31\*l^2 + 1056\*a33)\*t^31 + (a32\*l^2 + 1122\*a34)\*t^32 + (a33\*l^2 + 119  $0*$ a35)\*t^33 + (a34\*l^2 + 1260\*a36)\*t^34 + (a35\*l^2 + 1332\*a37)\*t^35 + (a36\*l^2 + 1406\* a38)\*t^36 + (a37\*l^2 + 1482\*a39)\*t^37 + 0(t^38)

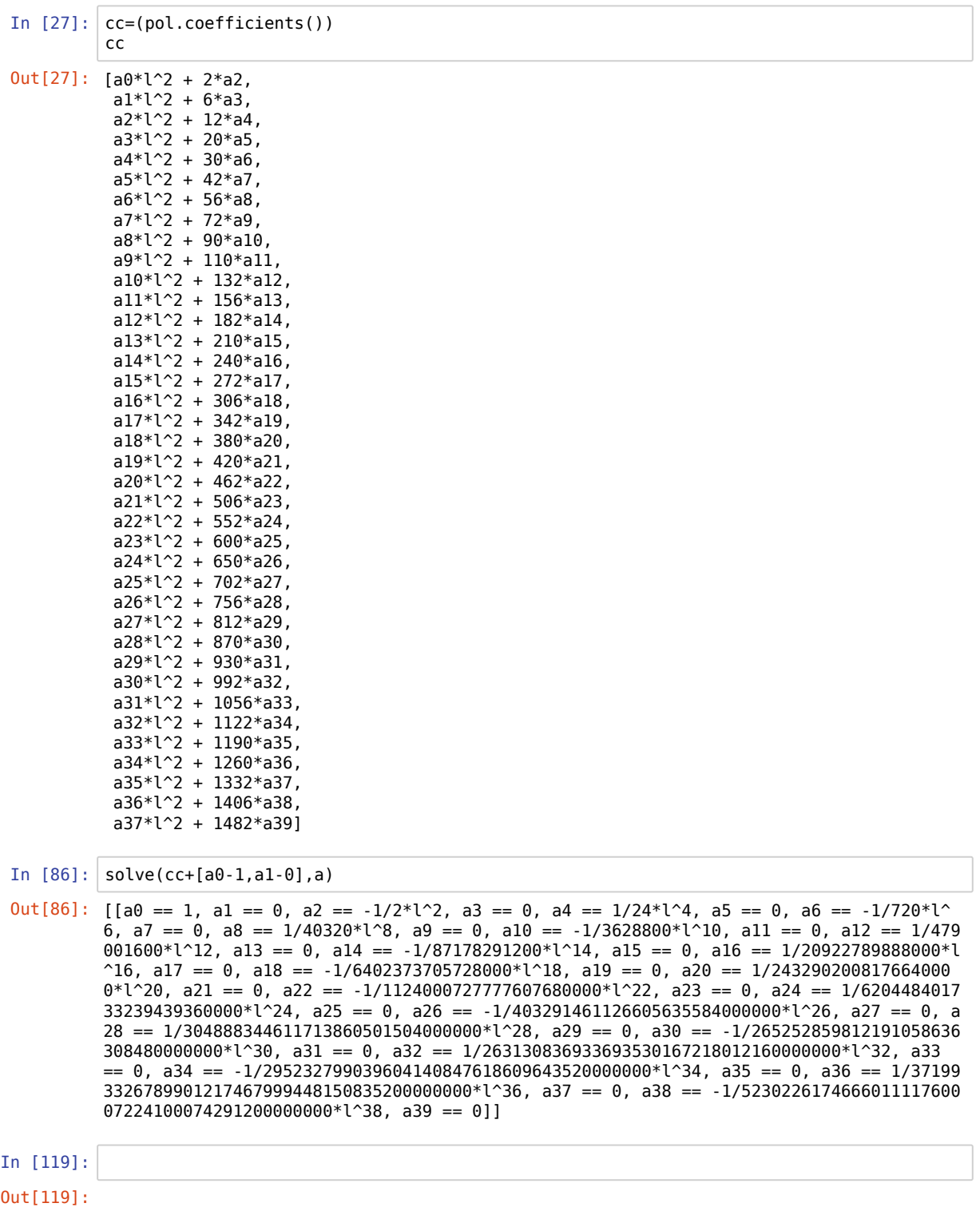

Vogliamo studiare l'equazioni non omogenea  $f'' = -f + \sin(2t)$ 

In  $[16]$ :  $\csc(sin(2*x) \text{ series}(x,40)) \text{.coefficients}$ 

In  $[17]$ :  $\operatorname{csin}=[x[0]$  **for** x **in** cs]

In  $[18]$ : ssin=R(csin,40)

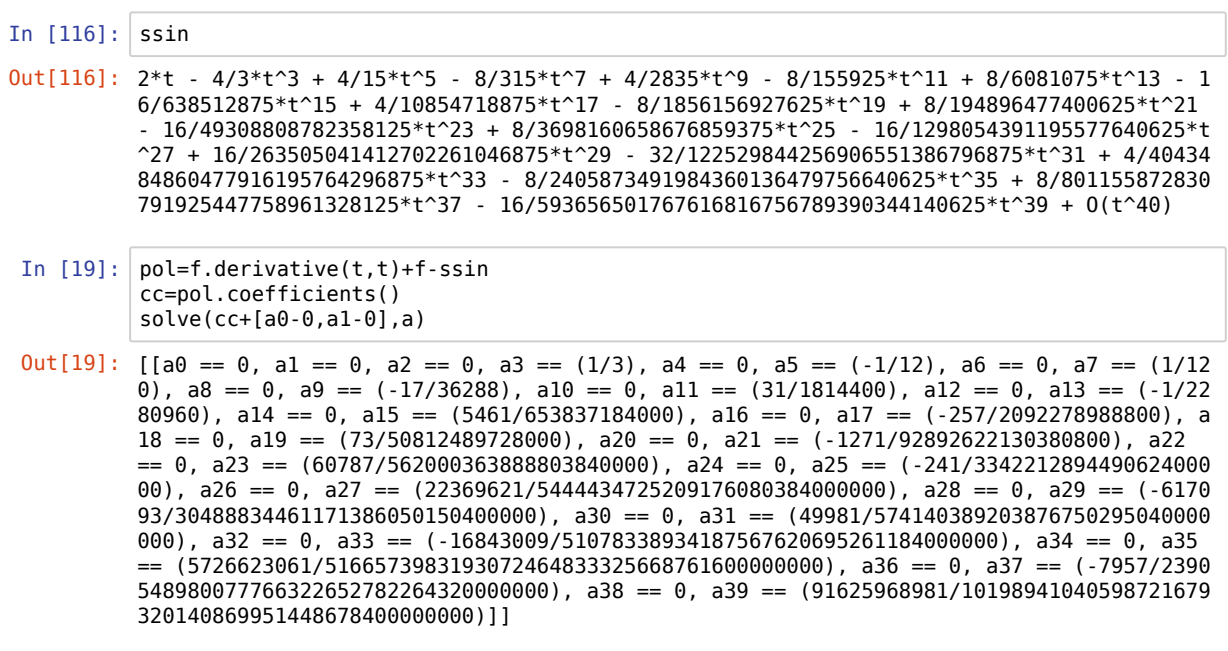

Studiamo l'equazione nonlineare  $f' = f^2$ 

In  $[20]$ :  $pol=f.derivative(t) - f^2$ pol

 $0ut[20]: -a0^2 + a1 + (-2*a0*a1 + 2*a2)*t + (-a1^2 - 2*a0*a2 + 3*a3)*t^2 + (-2*a1*a2 - 2*a0*a3)$ + 4\*a4)\*t^3 + (-a2^2 - 2\*a1\*a3 - 2\*a0\*a4 + 5\*a5)\*t^4 + (-2\*a2\*a3 - 2\*a1\*a4 - 2\*a0\*a5 +  $6*ab)*t^5 + (-a3^2 - 2*a2*a4 - 2*a1*a5 - 2*a0*a6 + 7*a7)*t^6 + (-2*a3*a4 - 2*a2*a5 -$ 2\*a1\*a6 - 2\*a0\*a7 + 8\*a8)\*t^7 + (-a4^2 - 2\*a3\*a5 - 2\*a2\*a6 - 2\*a1\*a7 - 2\*a0\*a8 + 9\*a  $9)*t^8 + (-2*a4*a5 - 2*a3*a6 - 2*a2*a7 - 2*a1*a8 - 2*a0*a9 + 10*a10)*t^9 + (-2*a0*a10$ - a5^2 - 2\*a4\*a6 - 2\*a3\*a7 - 2\*a2\*a8 - 2\*a1\*a9 + 11\*a11)\*t^10 + (-2\*a1\*a10 - 2\*a0\*a11 -  $2*ab*ab$  -  $2*ad*az$  -  $2*az*ab$  -  $2*az*ab$  +  $12*ab*c12$  +  $-11$  +  $-2*ab*ab12$  -  $2*ab$  $0*$ a2 - a6^2 - 2\*a5\*a7 - 2\*a4\*a8 - 2\*a3\*a9 + 13\*a13)\*t^12 + (-2\*a1\*a12 - 2\*a0\*a13 - 2\*a  $11 * a2 - 2 * a10 * a3 - 2 * a6 * a7 - 2 * a5 * a8 - 2 * a4 * a9 + 14 * a14 * t^213 + (-2 * a1 * a13 - 2 * a0 * a14$ - 2\*al2\*a2 - 2\*al1\*a3 - 2\*al0\*a4 - a7^2 - 2\*a6\*a8 - 2\*a5\*a9 + 15\*al5)\*t^l4 + (-2\*al\*al 4 - 2\*a0\*a15 - 2\*a13\*a2 - 2\*a12\*a3 - 2\*a11\*a4 - 2\*a10\*a5 - 2\*a7\*a8 - 2\*a6\*a9 + 16\*a1  $6)*t^15 + (-2*a1*a15 - 2*a0*a16 - 2*a14*a2 - 2*a13*a3 - 2*a12*a4 - 2*a11*a5 - 2*a10*a6$ - a8^2 - 2\*a7\*a9 + 17\*a17)\*t^16 + (-2\*a1\*a16 - 2\*a0\*a17 - 2\*a15\*a2 - 2\*a14\*a3 - 2\*a13\*  $a^4$  - 2\*a12\*a5 - 2\*a11\*a6 - 2\*a10\*a7 - 2\*a8\*a9 + 18\*a18)\*t^17 + (-2\*a1\*a17 - 2\*a0\*a18 - $2*$ a16\*a2 -  $2*$ a15\*a3 -  $2*$ a14\*a4 -  $2*$ a13\*a5 -  $2*$ a12\*a6 -  $2*$ a11\*a7 -  $2*$ a10\*a8 - a9^2 + 1  $9*$ a19)\*t^18 + (-2\*a1\*a18 - 2\*a0\*a19 - 2\*a17\*a2 - 2\*a16\*a3 - 2\*a15\*a4 - 2\*a14\*a5 - 2\*a1  $3*$ a6 - 2\*a12\*a7 - 2\*a11\*a8 - 2\*a10\*a9 + 20\*a20)\*t^19 + (-a10^2 - 2\*a1\*a19 - 2\*a18\*a2 - $2 * a0 * a20 - 2 * a17 * a3 - 2 * a16 * a4 - 2 * a15 * a5 - 2 * a14 * a6 - 2 * a13 * a7 - 2 * a12 * a8 - 2 * a11 * a9$ + 21\*a21)\*t^20 + (-2\*a10\*a11 - 2\*a19\*a2 - 2\*a1\*a20 - 2\*a0\*a21 - 2\*a18\*a3 - 2\*a17\*a4 - $2*$ a16\*a5 -  $2*$ a15\*a6 -  $2*$ a14\*a7 -  $2*$ a13\*a8 -  $2*$ a12\*a9 +  $22*$ a22)\*t^21 + (-a11^2 -  $2*$ a10\*  $a12 - 2*a2*a20 - 2*a1*a21 - 2*a0*a22 - 2*a19*a3 - 2*a18*a4 - 2*a17*a5 - 2*a16*a6 - 2*a$  $15*a7 - 2*a14*a8 - 2*a13*a9 + 23*a23)*t^22 + (-2*a11*a12 - 2*a10*a13 - 2*a2*a21 - 2*a14*a13)$  $1*$ a22 - 2\*a0\*a23 - 2\*a20\*a3 - 2\*a19\*a4 - 2\*a18\*a5 - 2\*a17\*a6 - 2\*a16\*a7 - 2\*a15\*a8 - $2*$ a14\*a9 + 24\*a24)\*t^23 + (-a12^2 - 2\*a11\*a13 - 2\*a10\*a14 - 2\*a2\*a22 - 2\*a1\*a23 - 2\*a 0\*a24 - 2\*a21\*a3 - 2\*a20\*a4 - 2\*a19\*a5 - 2\*a18\*a6 - 2\*a17\*a7 - 2\*a16\*a8 - 2\*a15\*a9 + 2  $5 * a25$ )\*t^24 + (-2\*a12\*a13 - 2\*a11\*a14 - 2\*a10\*a15 - 2\*a2\*a23 - 2\*a1\*a24 - 2\*a0\*a25 - $2*$ a22\*a3 - 2\*a21\*a4 - 2\*a20\*a5 - 2\*a19\*a6 - 2\*a18\*a7 - 2\*a17\*a8 - 2\*a16\*a9 + 26\*a26)\*t  $25 + (-a13^2 - 2^*a12^*a14 - 2^*a11^*a15 - 2^*a10^*a16 - 2^*a2^*a24 - 2^*a1^*a25 - 2^*a0^*a26$ 2\*a23\*a3 - 2\*a22\*a4 - 2\*a21\*a5 - 2\*a20\*a6 - 2\*a19\*a7 - 2\*a18\*a8 - 2\*a17\*a9 + 27\*a27)\*t  $26 + (-2*a)3* a14 - 2* a12* a15 - 2* a11* a16 - 2* a10* a17 - 2* a2* a25 - 2* a1* a26 - 2* a0* a27$ - 2\*a24\*a3 - 2\*a23\*a4 - 2\*a22\*a5 - 2\*a21\*a6 - 2\*a20\*a7 - 2\*a19\*a8 - 2\*a18\*a9 + 28\*a2  $8)*t^27 + (-a14^2 - 2*a13*a15 - 2*a12*a16 - 2*a11*a17 - 2*a10*a18 - 2*a2*a26 - 2*a1*a2$ 7 - 2\*a0\*a28 - 2\*a25\*a3 - 2\*a24\*a4 - 2\*a23\*a5 - 2\*a22\*a6 - 2\*a21\*a7 - 2\*a20\*a8 - 2\*a1  $9*a9 + 29*a29$  \*t^28 + (-2\*a14\*a15 - 2\*a13\*a16 - 2\*a12\*a17 - 2\*a11\*a18 - 2\*a10\*a19 - 2\*  $a2*a27 - 2* a1* a28 - 2* a0* a29 - 2* a26* a3 - 2* a25* a4 - 2* a24* a5 - 2* a23* a6 - 2* a22* a7 2*$ a21\*a8 -  $2*$ a20\*a9 + 30\*a30)\*t^29 + (-a15^2 -  $2*$ a14\*a16 -  $2*$ a13\*a17 -  $2*$ a12\*a18 -  $2*$ a  $11*$ a19 - 2\*a10\*a20 - 2\*a2\*a28 - 2\*a1\*a29 - 2\*a27\*a3 - 2\*a0\*a30 - 2\*a26\*a4 - 2\*a25\*a5 - $2*$ a24\*a6 -  $2*$ a23\*a7 -  $2*$ a22\*a8 -  $2*$ a21\*a9 +  $31*$ a31)\*t^30 + (-2\*a15\*a16 -  $2*$ a14\*a17 - $2*$ al3\*al8 -  $2*$ al2\*al9 -  $2*$ al1\*a20 -  $2*$ al0\*a21 -  $2*$ a2\*a29 -  $2*$ a28\*a3 -  $2*$ al\*a30 -  $2*$ a0\*  $a31 - 2* a27* a4 - 2* a26* a5 - 2* a25* a6 - 2* a24* a7 - 2* a23* a8 - 2* a22* a9 + 32* a32)*t^31$  $(-a16^2 - 2*a15*a17 - 2*a14*a18 - 2*a13*a19 - 2*a12*a20 - 2*a11*a21 - 2*a10*a22 - 2*a2$ 9\*a3 - 2\*a2\*a30 - 2\*a1\*a31 - 2\*a0\*a32 - 2\*a28\*a4 - 2\*a27\*a5 - 2\*a26\*a6 - 2\*a25\*a7 - 2\*  $a24*a8 - 2*a23*a9 + 33*a33)*t^32 + (-2*a16*a17 - 2*a15*a18 - 2*a14*a19 - 2*a13*a20$ 2\*a12\*a21 - 2\*a11\*a22 - 2\*a10\*a23 - 2\*a3\*a30 - 2\*a2\*a31 - 2\*a1\*a32 - 2\*a0\*a33 - 2\*a29\*  $a^4$  - 2\*a28\*a5 - 2\*a27\*a6 - 2\*a26\*a7 - 2\*a25\*a8 - 2\*a24\*a9 + 34\*a34)\*t^33 + (-a17^2 - $2*$ a16\*a18 -  $2*$ a15\*a19 -  $2*$ a14\*a20 -  $2*$ a13\*a21 -  $2*$ a12\*a22 -  $2*$ a11\*a23 -  $2*$ a10\*a24 -  $2*$  $a3*a31 - 2*a2*a32 - 2*a1*a33 - 2*a0*a34 - 2*a30*a4 - 2*a29*a5 - 2*a28*a6 - 2*a27*a7 2*$ a26\*a8 -  $2*$ a25\*a9 + 35\*a35)\*t^34 + (- $2*$ a17\*a18 -  $2*$ a16\*a19 -  $2*$ a15\*a20 -  $2*$ a14\*a21 - $2*$ a13\*a22 -  $2*$ a12\*a23 -  $2*$ a11\*a24 -  $2*$ a10\*a25 -  $2*$ a3\*a32 -  $2*$ a2\*a33 -  $2*$ a1\*a34 -  $2*$ a0\* a35 - 2\*a31\*a4 - 2\*a30\*a5 - 2\*a29\*a6 - 2\*a28\*a7 - 2\*a27\*a8 - 2\*a26\*a9 + 36\*a36)\*t^35 + (-a18^2 - 2\*a17\*a19 - 2\*a16\*a20 - 2\*a15\*a21 - 2\*a14\*a22 - 2\*a13\*a23 - 2\*a12\*a24 - 2\*a1  $1*$ a25 - 2\*a10\*a26 - 2\*a3\*a33 - 2\*a2\*a34 - 2\*a1\*a35 - 2\*a0\*a36 - 2\*a32\*a4 - 2\*a31\*a5 - $2*$ a30\*a6 - 2\*a29\*a7 - 2\*a28\*a8 - 2\*a27\*a9 + 37\*a37)\*t^36 + (-2\*a18\*a19 - 2\*a17\*a20 -2\*a16\*a21 - 2\*a15\*a22 - 2\*a14\*a23 - 2\*a13\*a24 - 2\*a12\*a25 - 2\*a11\*a26 - 2\*a10\*a27 - 2\*  $a3*a34 - 2*a2*a35 - 2*a1*a36 - 2*a0*a37 - 2*a33*a4 - 2*a32*a5 - 2*a31*a6 - 2*a30*a7 2*$ a29\*a8 -  $2*$ a28\*a9 + 38\*a38)\*t^37 + (-a19^2 -  $2*$ a18\*a20 -  $2*$ a17\*a21 -  $2*$ a16\*a22 -  $2*$ a  $15*$ a23 - 2\*a14\*a24 - 2\*a13\*a25 - 2\*a12\*a26 - 2\*a11\*a27 - 2\*a10\*a28 - 2\*a3\*a35 - 2\*a2\*a 36 - 2\*a1\*a37 - 2\*a0\*a38 - 2\*a34\*a4 - 2\*a33\*a5 - 2\*a32\*a6 - 2\*a31\*a7 - 2\*a30\*a8 - 2\*a2  $9*a9 + 39*a39)*t^38 + 0(t^339)$ 

```
In [89]: \begin{bmatrix} cc=(pol.coefficients()) \\ cc \end{bmatrix}
```
 $Out[89]:$  [-a0^2 + a1,  $-2*a0*a1 + 2*a2.$  $-a1^2$  -  $2*a0*a2 + 3*a3$ ,  $-2*al*a2 - 2*a0*a3 + 4*a4.$  $-a2^2$  -  $2*a1*a3$  -  $2*a0*a4$  +  $5*a5$ ,  $-2*a2*a3 - 2*a1*a4 - 2*a0*a5 + 6*ab,$  $-a3^2$  -  $2*a2*a4 - 2*a1*a5 - 2*a0*a6 + 7*a7$ .  $-2*a3*aa - 2*a2*ab - 2*a1*ab - 2*a0*a7 + 8*ab,$  $-a4^2$  -  $2*aa^*a5 - 2*az*ab - 2*au*az - 2*ao*aa + 9*ay.$  $-2*a4*a5 - 2*a3*a6 - 2*a2*a7 - 2*a1*a8 - 2*a0*a9 + 10*a10,$  $-2*a0*a10 - a5^2 - 2*a4*a6 - 2*a3*a7 - 2*a2*a8 - 2*a1*a9 + 11*a11,$  $-2*al*al0 - 2*al*al1 - 2*ab*ab - 2*al*aj - 2*al*aj - 2*al*ab - 2*al*aj + 12*al2,$  $-2*a1*a11 - 2*a0*a12 - 2*a10*a2 - a6^2 - 2*a5*a7 - 2*a4*a8 - 2*a3*a9 + 13*a13,$  $-2*a1*a12 - 2*a0*a13 - 2*a11*a2 - 2*a10*a3 - 2*a6*a7 - 2*a5*a8 - 2*a4*a9 + 14*a14,$  $-2*al*al3 - 2*al*al4 - 2*al2*a2 - 2*all*al - 2*al0*a4 - a7^2 - 2*al*a8 - 2*al*al - 1$  $5 * a15$ ,  $-2*a1*a14 - 2*a0*a15 - 2*a13*a2 - 2*a12*a3 - 2*a11*a4 - 2*a10*a5 - 2*a7*a8 - 2*a6*a9$  $+ 16*$ a16.  $-2*a1*a15 - 2*a0*a16 - 2*a14*a2 - 2*a13*a3 - 2*a12*a4 - 2*a11*a5 - 2*a10*a6 - a8^2$  $2*a7*a9 + 17*a17$ ,  $-2*a1*ab6 - 2*a0*ab7 - 2*a15*ac - 2*a14*ab - 2*a13*ad - 2*a12*ab - 2*a11*ab - 2*a10*ac$  $7 - 2* a8* a9 + 18* a18$ ,  $-2*$ al $*$ al $7 - 2*$ a $0*$ al $8 - 2*$ al $6*$ a $2 - 2*$ al $5*$ a $3 - 2*$ al $4*$ a $4 - 2*$ al $3*$ a $5 - 2*$ al $1*$ a $6 - 2*$ al $1*$ a  $7 - 2*al0*ab - a9^2 + 19*al9$ ,  $-2*a1*a18 - 2*a0*a19 - 2*a17*a2 - 2*a16*a3 - 2*a15*a4 - 2*a14*a5 - 2*a13*a6 - 2*a12*a$  $7 - 2*all*a8 - 2*al0*a9 + 20*a20$ ,  $-a10^2$  -  $2*a1*a19$  -  $2*a18*a2$  -  $2*a0*a20$  -  $2*a17*a3$  -  $2*a16*a4$  -  $2*a15*a5$  -  $2*a14*a6$  - $2*$ al3\*a7 -  $2*$ al2\*a8 -  $2*$ al1\*a9 + 21\*a21,  $-2*a10*a11 - 2*a19*a2 - 2*a1*a20 - 2*a0*a21 - 2*a18*a3 - 2*a17*a4 - 2*a16*a5 - 2*a15*$  $a6 - 2* a14*a7 - 2* a13*a8 - 2* a12*a9 + 22*a22,$  $-a11^2$  - 2\*a10\*a12 - 2\*a2\*a20 - 2\*a1\*a21 - 2\*a0\*a22 - 2\*a19\*a3 - 2\*a18\*a4 - 2\*a17\*a5 -  $2*a16*ab - 2*a15*a7 - 2*a14*ab - 2*a13*a9 + 23*a23,$  $-2*$ all\*al2 - 2\*al0\*al3 - 2\*a2\*a21 - 2\*al\*a22 - 2\*a0\*a23 - 2\*a20\*a3 - 2\*al9\*a4 - 2\*al  $8*ab - 2*ab7*ab - 2*ab*ab - 7 - 2*ab*ab - 2*ab4*ab + 24*ab4$  $-a12^2$  -  $2*a11*a13 - 2*a10*a14 - 2*a2*a22 - 2*a1*a23 - 2*a0*a24 - 2*a21*a3 - 2*a20*a4$ -  $2*$ a19\*a5 -  $2*$ a18\*a6 -  $2*$ a17\*a7 -  $2*$ a16\*a8 -  $2*$ a15\*a9 +  $25*$ a25, -2\*a12\*a13 - 2\*a11\*a14 - 2\*a10\*a15 - 2\*a2\*a23 - 2\*a1\*a24 - 2\*a0\*a25 - 2\*a22\*a3 - 2\*a2  $1 * a4 - 2 * a20 * a5 - 2 * a19 * a6 - 2 * a18 * a7 - 2 * a17 * a8 - 2 * a16 * a9 + 26 * a26$  $-a13^2$  - 2\*a12\*a14 - 2\*a11\*a15 - 2\*a10\*a16 - 2\*a2\*a24 - 2\*a1\*a25 - 2\*a0\*a26 - 2\*a23\*a  $3 - 2*$ a $2*$ a $4 - 2*$ a $21*$ a $5 - 2*$ a $20*$ a $6 - 2*$ a $19*$ a $7 - 2*$ a $18*$ a $8 - 2*$ a $17*$ a $9 + 27*$ a $27$ . 2\*a13\*a14 - 2\*a12\*a15 - 2\*a11\*a16 - 2\*a10\*a17 - 2\*a2\*a25 - 2\*a1\*a26 - 2\*a0\*a27 - 2\*a<br>-2\*a13\*a14 - 2\*a12\*a15 - 2\*a11\*a16 - 2\*a10\*a17 - 2\*a2\*a25 - 2\*a1\*a26 - 2\*a0\*a27 - 2\*a 24\*a3 - 2\*a23\*a4 - 2\*a22\*a5 - 2\*a21\*a6 - 2\*a20\*a7 - 2\*a19\*a8 - 2\*a18\*a9 + 28\*a28,  $-a14^2$  - 2\*a13\*a15 - 2\*a12\*a16 - 2\*a11\*a17 - 2\*a10\*a18 - 2\*a2\*a26 - 2\*a1\*a27 - 2\*a0\*a 28 - 2\*a25\*a3 - 2\*a24\*a4 - 2\*a23\*a5 - 2\*a22\*a6 - 2\*a21\*a7 - 2\*a20\*a8 - 2\*a19\*a9 + 29\*a 29.  $-2*a14*a15 - 2*a13*a16 - 2*a12*a17 - 2*a11*a18 - 2*a10*a19 - 2*a2*a27 - 2*a1*a28 - 2*$ a0\*a29 - 2\*a26\*a3 - 2\*a25\*a4 - 2\*a24\*a5 - 2\*a23\*a6 - 2\*a22\*a7 - 2\*a21\*a8 - 2\*a20\*a9 +  $30*730$  $-a15^2$  - 2\*a14\*a16 - 2\*a13\*a17 - 2\*a12\*a18 - 2\*a11\*a19 - 2\*a10\*a20 - 2\*a2\*a28 - 2\*a1\*  $a29 - 2*a27*a3 - 2*a0*a30 - 2*a26*a4 - 2*a25*a5 - 2*a24*a6 - 2*a23*a7 - 2*a8 - 2*a$  $21*a9 + 31*a31,$ -2\*a15\*a16 - 2\*a14\*a17 - 2\*a13\*a18 - 2\*a12\*a19 - 2\*a11\*a20 - 2\*a10\*a21 - 2\*a2\*a29 -2\*a28\*a3 - 2\*a1\*a30 - 2\*a0\*a31 - 2\*a27\*a4 - 2\*a26\*a5 - 2\*a25\*a6 - 2\*a24\*a7 - 2\*a23\*a8  $-2*$ a22\*a9 + 32\*a32,  $-a16^2$  - 2\*a15\*a17 - 2\*a14\*a18 - 2\*a13\*a19 - 2\*a12\*a20 - 2\*a11\*a21 - 2\*a10\*a22 - 2\*a2  $9 * a3 - 2 * a2 * a30 - 2 * a1 * a31 - 2 * a0 * a32 - 2 * a28 * a4 - 2 * a27 * a5 - 2 * a26 * a6 - 2 * a25 * a7 - 2 * a27 * a5 - 2 * a27 * a5 - 2 * a27 * a5 - 2 * a27 * a5 - 2 * a27 * a5 - 2 * a27 * a5 - 2 * a27 * a5 - 2 * a27 * a5 - 2 * a27 * a5 - 2 * a27 * a5 - 2 * a27 * a5 - 2 * a27 * a5 - 2 * a27 * a5 - 2 * a27 * a5 - 2 * a2$  $a24*ab - 2*a23*ab + 33*a33$ ,  $-2*a16*a17 - 2*a15*a18 - 2*a14*a19 - 2*a13*a20 - 2*a12*a21 - 2*a11*a22 - 2*a10*a23 -$ 2\*a3\*a30 - 2\*a2\*a31 - 2\*a1\*a32 - 2\*a0\*a33 - 2\*a29\*a4 - 2\*a28\*a5 - 2\*a27\*a6 - 2\*a26\*a7 -  $2*$ a25\*a8 -  $2*$ a24\*a9 + 34\*a34,  $-a17^2$  - 2\*a16\*a18 - 2\*a15\*a19 - 2\*a14\*a20 - 2\*a13\*a21 - 2\*a12\*a22 - 2\*a11\*a23 - 2\*a1  $0*$ a24 - 2\*a3\*a31 - 2\*a2\*a32 - 2\*a1\*a33 - 2\*a0\*a34 - 2\*a30\*a4 - 2\*a29\*a5 - 2\*a28\*a6 - $2*$ a27\*a7 - 2\*a26\*a8 - 2\*a25\*a9 + 35\*a35,  $-2*a17*a18 - 2*a16*a19 - 2*a15*a20 - 2*a14*a21 - 2*a13*a22 - 2*a12*a23 - 2*a11*a24 2*$ a10\*a25 -  $2*$ a3\*a32 -  $2*$ a2\*a33 -  $2*$ a1\*a34 -  $2*$ a0\*a35 -  $2*$ a31\*a4 -  $2*$ a30\*a5 -  $2*$ a29\*a6 -  $2*$ a28\*a7 -  $2*$ a27\*a8 -  $2*$ a26\*a9 + 36\*a36,  $-a18^2$  -  $2*a17*a19 - 2*a16*a20 - 2*a15*a21 - 2*a14*a22 - 2*a13*a23 - 2*a12*a24 - 2*a13$  $1*$ a25 - 2\*a10\*a26 - 2\*a3\*a33 - 2\*a2\*a34 - 2\*a1\*a35 - 2\*a0\*a36 - 2\*a32\*a4 - 2\*a31\*a5 - $2*$ a30\*a6 - 2\*a29\*a7 - 2\*a28\*a8 - 2\*a27\*a9 + 37\*a37,  $-2*a18*a19 - 2*a17*a20 - 2*a16*a21 - 2*a15*a22 - 2*a14*a23 - 2*a13*a24 - 2*a12*a25 -$ 2\*all\*a26 - 2\*al0\*a27 - 2\*a3\*a34 - 2\*a2\*a35 - 2\*al\*a36 - 2\*a0\*a37 - 2\*a33\*a4 - 2\*a32\*a 5 - 2\*a31\*a6 - 2\*a30\*a7 - 2\*a29\*a8 - 2\*a28\*a9 + 38\*a38,  $-a19^2$  - 2\*a18\*a20 - 2\*a17\*a21 - 2\*a16\*a22 - 2\*a15\*a23 - 2\*a14\*a24 - 2\*a13\*a25 - 2\*a1 2\*a26 - 2\*a11\*a27 - 2\*a10\*a28 - 2\*a3\*a35 - 2\*a2\*a36 - 2\*a1\*a37 - 2\*a0\*a38 - 2\*a34\*a4 - $2*$ a33\*a5 -  $2*$ a32\*a6 -  $2*$ a31\*a7 -  $2*$ a30\*a8 -  $2*$ a29\*a9 + 39\*a39]

Risolviamo l'equazione richiedendo il dato iniziale  $f(0) = 1$ 

```
In [88]: solve(cc+[a0-1],a)
In [87]: var('k')%assume(x<1)
         sum((x)^k, k, 0, 00)0ut[88]: [[a0 == 1, a1 == 1, a2 == 1, a3 == 1, a4 == 1, a5 == 1, a6 == 1, a7 == 1, a8 == 1, a9
         == 1, a10 == 1, a11 == 1, a12 == 1, a13 == 1, a14 == 1, a15 == 1, a16 == 1, a17 == 1, 
         a18 == 1, a19 == 1, a20 == 1, a21 == 1, a22 == 1, a23 == 1, a24 == 1, a25 == 1, a26 == 
         1, a27 == 1, a28 == 1, a29 == 1, a30 == 1, a31 == 1, a32 == 1, a33 == 1, a34 == 1, a35 
         == 1, a36 == 1, a37 == 1, a38 == 1, a39 == 1]]
Out[87]: -1/(x - 1)
```
Pertanto la soluzione di  $f'=f^2$  con  $f(0)=1$  esiste per  $0\leq t < 1$ . Ossia la soluzione non esiste per tutti i tempi, ma "esplode" per  $t\to 1$ 

Studiamo la equazione non lineare  $f^\prime = f^2 + 1$  e dato iniziale  $f(0) = 0$ 

```
In [91]: pol=f.derivative(t)-f^2-1
Out[91]:
```
In  $[102]$ :  $cc=(pol.coefficients())$ <br>cc

 $0$ ut[102]: [-a0^2 + a1 - 1,  $-2*a0*a1 + 2*a2$ .  $-a1^2$  -  $2^*a0^*a2 + 3^*a3$ ,  $-2*al*a2 - 2*a0*a3 + 4*a4.$  $-a2^2$  -  $2*a1*a3$  -  $2*a0*a4$  +  $5*a5$ ,  $-2*a2*a3 - 2*a1*a4 - 2*a0*a5 + 6*ab,$  $-a3^2$  -  $2*a2*a4 - 2*a1*a5 - 2*a0*a6 + 7*a7$ .  $-2*a3*aa - 2*a2*ab - 2*a1*ab - 2*a0*a7 + 8*ab,$  $-a4^2$  -  $2*aa^*a5 - 2*az*ab - 2*au*az - 2*ao*aa + 9*ay.$  $-2*a4*a5 - 2*a3*a6 - 2*a2*a7 - 2*a1*a8 - 2*a0*a9 + 10*a10,$  $-2*a0*a10 - a5^2 - 2*a4*a6 - 2*a3*a7 - 2*a2*a8 - 2*a1*a9 + 11*a11,$  $-2*al*al0 - 2*al*al1 - 2*ab*ab - 2*al*aj - 2*al*aj - 2*al*ab - 2*al*aj + 12*al2,$  $-2*a1*a11 - 2*a0*a12 - 2*a10*a2 - a6^2 - 2*a5*a7 - 2*a4*a8 - 2*a3*a9 + 13*a13,$  $-2*a1*a12 - 2*a0*a13 - 2*a11*a2 - 2*a10*a3 - 2*a6*a7 - 2*a5*a8 - 2*a4*a9 + 14*a14,$  $-2*al*al3 - 2*al*al4 - 2*al2*a2 - 2*all*al - 2*al0*a4 - a7^2 - 2*al*a8 - 2*al*al - 1$  $5 * a15$ ,  $-2*a1*a14 - 2*a0*a15 - 2*a13*a2 - 2*a12*a3 - 2*a11*a4 - 2*a10*a5 - 2*a7*a8 - 2*a6*a9$  $+ 16*$ a16.  $-2*a1*a15 - 2*a0*a16 - 2*a14*a2 - 2*a13*a3 - 2*a12*a4 - 2*a11*a5 - 2*a10*a6 - a8^2$  $2*a7*a9 + 17*a17$ ,  $-2*al*al6 - 2*al*al7 - 2*al5*a2 - 2*al4*a3 - 2*al3*a4 - 2*al2*a5 - 2*al1*a6 - 2*al0*a$  $7 - 2* a8* a9 + 18* a18$ ,  $-2*$ al $*$ al $7 - 2*$ a $0*$ al $8 - 2*$ al $6*$ a $2 - 2*$ al $5*$ a $3 - 2*$ al $4*$ a $4 - 2*$ al $3*$ a $5 - 2*$ al $1*$ a $6 - 2*$ al $1*$ a  $7 - 2*$ a10\*a8 - a9^2 + 19\*a19,  $-2*a1*a18 - 2*a0*a19 - 2*a17*a2 - 2*a16*a3 - 2*a15*a4 - 2*a14*a5 - 2*a13*a6 - 2*a12*a$  $7 - 2*all*a8 - 2*al0*a9 + 20*a20$ ,  $-a10^2$  -  $2*a1*a19$  -  $2*a18*a2$  -  $2*a0*a20$  -  $2*a17*a3$  -  $2*a16*a4$  -  $2*a15*a5$  -  $2*a14*a6$  - $2*$ al3\*a7 -  $2*$ al2\*a8 -  $2*$ al1\*a9 + 21\*a21,  $-2*a10*a11 - 2*a19*a2 - 2*a1*a20 - 2*a0*a21 - 2*a18*a3 - 2*a17*a4 - 2*a16*a5 - 2*a15*$  $a6 - 2* a14*a7 - 2* a13*a8 - 2* a12*a9 + 22*a22,$  $-a11^2$  - 2\*a10\*a12 - 2\*a2\*a20 - 2\*a1\*a21 - 2\*a0\*a22 - 2\*a19\*a3 - 2\*a18\*a4 - 2\*a17\*a5 -  $2*a16*ab - 2*a15*a7 - 2*a14*ab - 2*a13*a9 + 23*a23,$  $-2*$ all\*al2 - 2\*al0\*al3 - 2\*a2\*a21 - 2\*al\*a22 - 2\*a0\*a23 - 2\*a20\*a3 - 2\*al9\*a4 - 2\*al  $8*ab - 2*ab7*ab - 2*ab*ab - 7 - 2*ab*ab - 2*ab4*ab + 24*ab4$  $-a12^2$  -  $2*a11*a13 - 2*a10*a14 - 2*a2*a22 - 2*a1*a23 - 2*a0*a24 - 2*a21*a3 - 2*a20*a4$ -  $2*$ a19\*a5 -  $2*$ a18\*a6 -  $2*$ a17\*a7 -  $2*$ a16\*a8 -  $2*$ a15\*a9 +  $25*$ a25, -2\*a12\*a13 - 2\*a11\*a14 - 2\*a10\*a15 - 2\*a2\*a23 - 2\*a1\*a24 - 2\*a0\*a25 - 2\*a22\*a3 - 2\*a2  $1 * a4 - 2 * a20 * a5 - 2 * a19 * a6 - 2 * a18 * a7 - 2 * a17 * a8 - 2 * a16 * a9 + 26 * a26$  $-a13^2$  - 2\*a12\*a14 - 2\*a11\*a15 - 2\*a10\*a16 - 2\*a2\*a24 - 2\*a1\*a25 - 2\*a0\*a26 - 2\*a23\*a  $3 - 2*$ a $2*$ a $4 - 2*$ a $21*$ a $5 - 2*$ a $20*$ a $6 - 2*$ a $19*$ a $7 - 2*$ a $18*$ a $8 - 2*$ a $17*$ a $9 + 27*$ a $27$ . 2\*a13\*a14 - 2\*a12\*a15 - 2\*a11\*a16 - 2\*a10\*a17 - 2\*a2\*a25 - 2\*a1\*a26 - 2\*a0\*a27 - 2\*a<br>-2\*a13\*a14 - 2\*a12\*a15 - 2\*a11\*a16 - 2\*a10\*a17 - 2\*a2\*a25 - 2\*a1\*a26 - 2\*a0\*a27 - 2\*a 24\*a3 - 2\*a23\*a4 - 2\*a22\*a5 - 2\*a21\*a6 - 2\*a20\*a7 - 2\*a19\*a8 - 2\*a18\*a9 + 28\*a28,  $-a14^2$  - 2\*a13\*a15 - 2\*a12\*a16 - 2\*a11\*a17 - 2\*a10\*a18 - 2\*a2\*a26 - 2\*a1\*a27 - 2\*a0\*a 28 - 2\*a25\*a3 - 2\*a24\*a4 - 2\*a23\*a5 - 2\*a22\*a6 - 2\*a21\*a7 - 2\*a20\*a8 - 2\*a19\*a9 + 29\*a 29.  $-2*a14*a15 - 2*a13*a16 - 2*a12*a17 - 2*a11*a18 - 2*a10*a19 - 2*a2*a27 - 2*a1*a28 - 2*$ a0\*a29 - 2\*a26\*a3 - 2\*a25\*a4 - 2\*a24\*a5 - 2\*a23\*a6 - 2\*a22\*a7 - 2\*a21\*a8 - 2\*a20\*a9 +  $30*730$  $-a15^2$  - 2\*a14\*a16 - 2\*a13\*a17 - 2\*a12\*a18 - 2\*a11\*a19 - 2\*a10\*a20 - 2\*a2\*a28 - 2\*a1\*  $a29 - 2*a27*a3 - 2*a0*a30 - 2*a26*a4 - 2*a25*a5 - 2*a24*a6 - 2*a23*a7 - 2*a8 - 2*a$  $21*a9 + 31*a31,$ -2\*a15\*a16 - 2\*a14\*a17 - 2\*a13\*a18 - 2\*a12\*a19 - 2\*a11\*a20 - 2\*a10\*a21 - 2\*a2\*a29 - $2*$ a28\*a3 -  $2*$ a1\*a30 -  $2*$ a0\*a31 -  $2*$ a27\*a4 -  $2*$ a26\*a5 -  $2*$ a25\*a6 -  $2*$ a24\*a7 -  $2*$ a23\*a8  $-2*$ a22\*a9 + 32\*a32,  $-a16^2$  - 2\*a15\*a17 - 2\*a14\*a18 - 2\*a13\*a19 - 2\*a12\*a20 - 2\*a11\*a21 - 2\*a10\*a22 - 2\*a2  $9 * a3 - 2 * a2 * a30 - 2 * a1 * a31 - 2 * a0 * a32 - 2 * a28 * a4 - 2 * a27 * a5 - 2 * a26 * a6 - 2 * a25 * a7 - 2 * a27 * a5 - 2 * a27 * a5 - 2 * a27 * a5 - 2 * a27 * a5 - 2 * a27 * a5 - 2 * a27 * a5 - 2 * a27 * a5 - 2 * a27 * a5 - 2 * a27 * a5 - 2 * a27 * a5 - 2 * a27 * a5 - 2 * a27 * a5 - 2 * a27 * a5 - 2 * a27 * a5 - 2 * a2$  $a24*ab - 2*a23*ab + 33*a33$ ,  $-2*a16*a17 - 2*a15*a18 - 2*a14*a19 - 2*a13*a20 - 2*a12*a21 - 2*a11*a22 - 2*a10*a23 -$ 2\*a3\*a30 - 2\*a2\*a31 - 2\*a1\*a32 - 2\*a0\*a33 - 2\*a29\*a4 - 2\*a28\*a5 - 2\*a27\*a6 - 2\*a26\*a7 -  $2*$ a25\*a8 -  $2*$ a24\*a9 + 34\*a34,  $-a17^2$  - 2\*a16\*a18 - 2\*a15\*a19 - 2\*a14\*a20 - 2\*a13\*a21 - 2\*a12\*a22 - 2\*a11\*a23 - 2\*a1  $0*$ a24 - 2\*a3\*a31 - 2\*a2\*a32 - 2\*a1\*a33 - 2\*a0\*a34 - 2\*a30\*a4 - 2\*a29\*a5 - 2\*a28\*a6 - $2*$ a27\*a7 - 2\*a26\*a8 - 2\*a25\*a9 + 35\*a35,  $-2*a17*a18 - 2*a16*a19 - 2*a15*a20 - 2*a14*a21 - 2*a13*a22 - 2*a12*a23 - 2*a11*a24 2*$ a10\*a25 -  $2*$ a3\*a32 -  $2*$ a2\*a33 -  $2*$ a1\*a34 -  $2*$ a0\*a35 -  $2*$ a31\*a4 -  $2*$ a30\*a5 -  $2*$ a29\*a6 -  $2*$ a28\*a7 -  $2*$ a27\*a8 -  $2*$ a26\*a9 + 36\*a36,  $-a18^2$  -  $2*a17*a19 - 2*a16*a20 - 2*a15*a21 - 2*a14*a22 - 2*a13*a23 - 2*a12*a24 - 2*a13$  $1*$ a25 - 2\*a10\*a26 - 2\*a3\*a33 - 2\*a2\*a34 - 2\*a1\*a35 - 2\*a0\*a36 - 2\*a32\*a4 - 2\*a31\*a5 - $2*$ a30\*a6 - 2\*a29\*a7 - 2\*a28\*a8 - 2\*a27\*a9 + 37\*a37,  $-2*a18*a19 - 2*a17*a20 - 2*a16*a21 - 2*a15*a22 - 2*a14*a23 - 2*a13*a24 - 2*a12*a25 -$ 2\*all\*a26 - 2\*al0\*a27 - 2\*a3\*a34 - 2\*a2\*a35 - 2\*al\*a36 - 2\*a0\*a37 - 2\*a33\*a4 - 2\*a32\*a 5 - 2\*a31\*a6 - 2\*a30\*a7 - 2\*a29\*a8 - 2\*a28\*a9 + 38\*a38,  $-a19^2$  - 2\*a18\*a20 - 2\*a17\*a21 - 2\*a16\*a22 - 2\*a15\*a23 - 2\*a14\*a24 - 2\*a13\*a25 - 2\*a1 2\*a26 - 2\*a11\*a27 - 2\*a10\*a28 - 2\*a3\*a35 - 2\*a2\*a36 - 2\*a1\*a37 - 2\*a0\*a38 - 2\*a34\*a4 - $2*$ a33\*a5 -  $2*$ a32\*a6 -  $2*$ a31\*a7 -  $2*$ a30\*a8 -  $2*$ a29\*a9 + 39\*a39]

```
In [103]: solve(cc+[a0-0],a)
```

```
Out[103]: [[a0 == 0, a1 == 1, a2 == 0, a3 == (1/3), a4 == 0, a5 == (2/15), a6 == 0, a7 == (17/31
          5), a8 == 0, a9 == (62/2835), a10 == 0, a11 == (1382/155925), a12 == 0, a13 == (21844/6081075), a14 == 0, a15 == (929569/638512875), a16 == 0, a17 == (6404582/10854718875),
          a18 == 0, a19 == (443861162/1856156927625), a20 == 0, a21 == (18888466084/194896477400625), a22 == 0, a23 == (113927491862/2900518163668125), a24 == 0, a25 == (588706684566
          04/3698160658676859375), a26 == 0, a27 == (8374643517010684/1298054391195577640625), a
          28 == 0, a29 == (689005380505609448/263505041412702261046875), a30 == 0, a31 == (12984
          8163681107301953/122529844256906551386796875), a32 == 0, a33 == (173664079220990164722
          2/4043484860477916195764296875), a34 == 0, a35 == (418781231495293038913922/2405873491
          984360136479756640625), a36 == 0, a37 == (56518638202982204522669764/80115587283079192
          5447758961328125), a38 == 0, a39 == (32207686319158956594455462/1126482925555250126673
          224649609375)]]
```
Notiamo che ci sono solo i coefficenti dispari. Questi sono 1 1/3 2/15 17/315 62/2835 1382/155925

Possiamo cercare nel database http://oeis.org/ (http://oeis.org/) per un possibile match

```
In [105]: y=function('y')(x)
          desolve(y.diff()==y^2+1,y)
In [104]:
Out[105]: arctan(y(x)) == C + xOut[104]:
```
Vogliamo studiare l'equazione lineare  $t^2f''(t) + tf'(t) + (t^2-1)f(t) = 0$ 

```
In [6]: poleq=derivative(f,t,t)*t^2+t*derivative(f,t)-(1-t^2)*f
Out[6]:
```
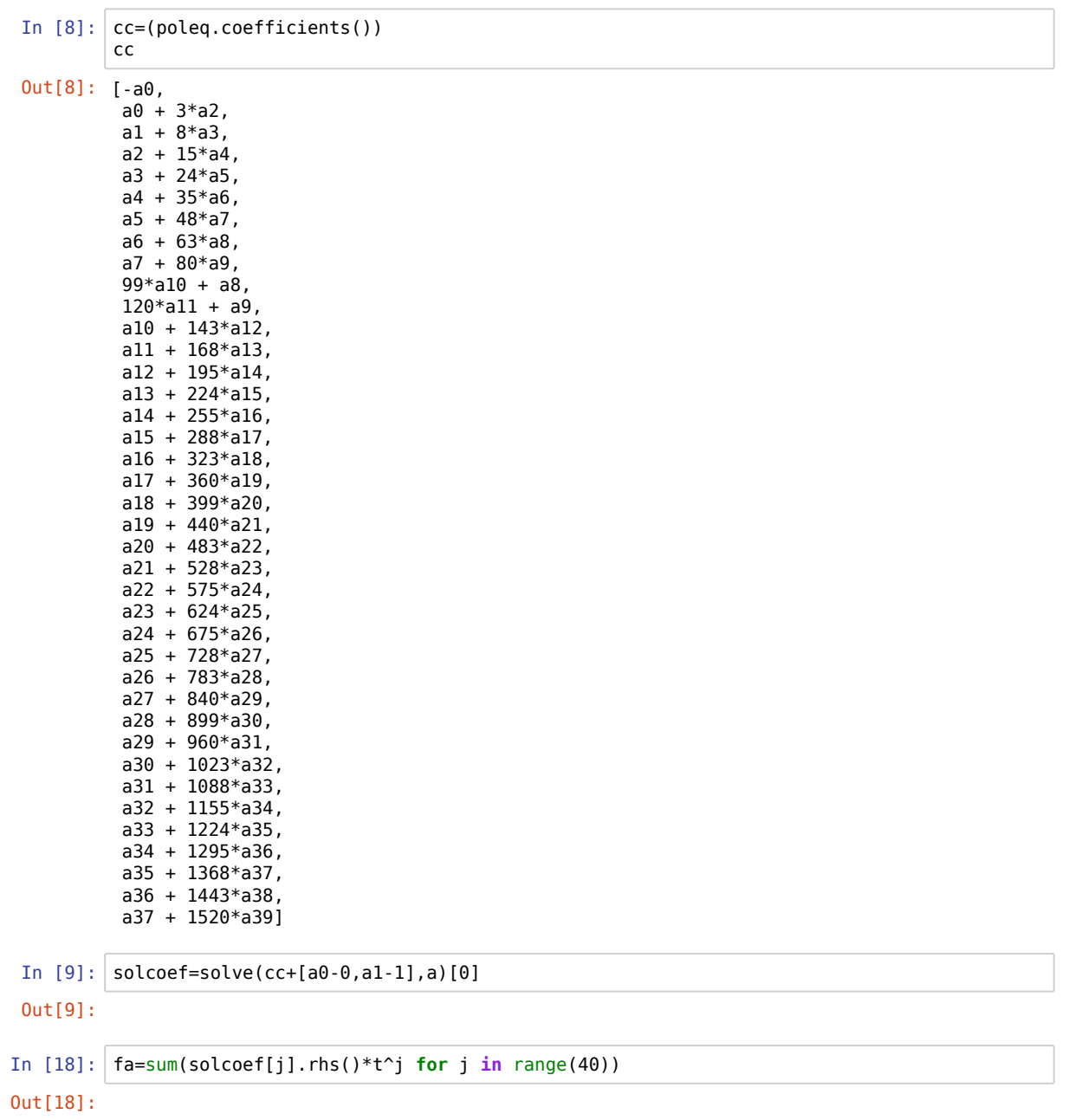

```
In [11]: plot(fa,t,0,5)
```
 $Out[11]:$ 

```
In [35]: | l=var('l')
         solcoef=solve(cc+[a0-0,a1-l],a)[0]
         solcoef
Out[35]: [a0 == 0,a1 == 1,a2 == 0,a3 == -1/6*1 + 1/3,
          a4 == 0,a5 == 1/120*1 - 1/12,
          a6 == 0,a7 = -1/5040*1 + 1/120,
          a8 == 0,a9 == 1/362880*1 - 17/36288a10 == 0,a11 == -1/39916800*1 + 31/1814400,
          a12 == 0,a13 == 1/6227020800*1 - 1/2280960,
          a14 == 0,a15 == -1/1307674368000*1 + 5461/653837184000,
          a16 == 0,a17 == 1/355687428096000*1 - 257/2092278988800,a18 == 0, a19 == -1/121645100408832000*l + 73/50812489728000,
          a20 == 0.
           a21 == 1/51090942171709440000*l - 1271/92892622130380800,
          a22 == 0.
           a23 == -1/25852016738884976640000*l + 60787/562000363888803840000,
          a24 == 0,a25 = 1/15511210043330985984000000*1 - 241/334221289449062400000,a26 == 0, a27 == -1/10888869450418352160768000000*l + 22369621/5444434725209176080384000000,
          a28 == 0, a29 == 1/8841761993739701954543616000000*l - 617093/30488834461171386050150400000,
          a30 == 0.
           a31 == -1/8222838654177922817725562880000000*l + 49981/57414038920387675029504000000
         \theta,
          a32 == 0,
           a33 == 1/8683317618811886495518194401280000000*l - 16843009/5107833893418756762069526
         1184000000,
          a34 == 0.
           a35 == -1/10333147966386144929666651337523200000000*l + 5726623061/516657398319307246
         4833325668761600000000,
          a36 == 0,
           a37 == 1/13763753091226345046315979581580902400000000*l - 7957/2390548980077766322652
         782264320000000,
          a38 == 0, a39 == -1/20397882081197443358640281739902897356800000000*l + 91625968981/10198941040
         598721679320140869951448678400000000]
```
In  $[122]$ : solcoef  $0$ ut[122]: [a $0 == 0$ ,  $al == l$ ,  $a2 = 0$ .  $a3 = -1/8*1,$  $a4 == 0,$  $a5 == 1/192 * l$ ,  $a6 == 0,$  $a7 = -1/9216*1,$  $a8 == 0,$  a9 == 1/737280\*l,  $a10 == 0,$ all ==  $-1/88473600*l$ ,  $a12 == 0,$ a13 ==  $1/14863564800*$ l,  $a14 == 0,$  $a15 = -1/3329438515200*l,$  $a16 == 0,$  $a17 == 1/958878292377600*1,$  $a18 == 0,$  $a19 == 1/345196185255936000*1,$  $a20 == 0,$  a21 == 1/151886321512611840000\*l,  $a22 == 0,$  $a23 = -1/80195977758659051520000*1,$  $a24 == 0,$  a25 == 1/50042290121403248148480000\*l,  $a26 == 0,$  a27 == -1/36430787208381564652093440000\*l,  $a28 == 0,$  $a29 = 1/30601861255040514307758489600000*1,$  $a30 == 0,$  $a31 = -1/29377786804838893735448150016000000*1,$  $a32 = 0$ . a33 == 1/31963032043664716384167587217408000000\*l,  $a34 == 0,$  a35 == -1/39122751221445612854221126754107392000000\*l,  $a36 == 0,$ a37 == 1/53519923670937598384574501399618912256000000\*l,

 $a38 = 0,$ 

a39 == -1/81350283979825149544553242127420746629120000000\*l]

```
In [107]: [x.rhs().subs(l=1/2) for x in solcoef]
In [123]: x=var('x')fb=sum(solcoef[j].rhs().subs(l=1/2)*x^j for j in range(40))
           fb
In [125]: plot([fb,bessel_J(1,x)],x,0,5)
 In [13]:
Out[107]: [0,
             1/2,
            \overline{\Theta}.
             -1/16,
            \Theta,
             1/384,
            \boldsymbol{\Theta} ,
             -1/18432,
            \Theta ,
             1/1474560,
            \theta.
             -1/176947200,
             0,
             1/29727129600,
             0,
              -1/6658877030400,
            \theta.
             1/1917756584755200,
             0,
             -1/690392370511872000,
             0,
             1/303772643025223680000,
             0,
              -1/160391955517318103040000,
            \theta ,
             1/100084580242806496296960000,
            \theta.
             -1/72861574416763129304186880000,
            \theta ,
             1/61203722510081028615516979200000,
            \Theta .
             -1/58755573609677787470896300032000000,
            \theta.
             1/63926064087329432768335174434816000000,
            \theta ,
             -1/78245502442891225708442253508214784000000,
             0,
             1/107039847341875196769149002799237824512000000,
            \Theta .
             -1/162700567959650299089106484254841493258240000000]
Out[123]: -1/162700567959650299089106484254841493258240000000*x^39 + 1/1070398473418751967691490
           02799237824512000000*x^37 - 1/78245502442891225708442253508214784000000*x^35 + 1/63926
           064087329432768335174434816000000*x^33 - 1/58755573609677787470896300032000000*x^31 + 
           1/61203722510081028615516979200000*x^29 - 1/72861574416763129304186880000*x^27 + 1/100
           084580242806496296960000*x^25 - 1/160391955517318103040000*x^23 + 1/303772643025223680
           000*x^21 - 1/690392370511872000*x^19 + 1/1917756584755200*x^17 - 1/6658877030400*x^15 
           + 1/29727129600*x^13 - 1/176947200*x^11 + 1/1474560*x^9 - 1/18432*x^7 + 1/384*x^5 - 1/
           16*x^3 + 1/2*xOut[125]:
 Out[13]:
```
Vogliamo ora studiare le equazioni differenziali lineari

```
In [29]: g(x)=function('g')(x)
In [30]: def LL(g):
             return sum(a[j]*diff(g,x,j) for j in range(10))
```

```
In [33]: |LL(g)Out[33]: x |--> a0*g(x) + a1*diff(g(x), x) + a2*diff(g(x), x, x) + a3*diff(g(x), x, x, x) + a4*diff(g(x), x, x, x, x) + a5*diff(g(x), x, x, x, x, x) + a6*diff(g(x), x, x, x, x, x, x, x)x) + a7*diff(g(x), x, x, x, x, x, x, x) + a8*diff(g(x), x, x, x, x, x, x, x, x, x) + a9*dyiff(g(x), x, x, x, x, x, x, x, x, x)
```
Osserviamo che:

- L'equazione lineare del primo ordine  $f'-\lambda f=0$  ha come soluzioni le funzioni  $ce^{\lambda x}$ 

- L'equazione lineare del secondo ordine  $f''-\lambda^2f=0$  ha come soluzioni le funzioni  $c_1e^{\lambda x}$  e  $c_2e^{-\lambda x}$  e quindi una qualsiasi loro combinazione lineare.

- L'equazione lineare del secondo ordine  $f''+\lambda^2f=0$  ha come soluzioni le funzioni  $c_1\sin(\lambda x)$  e  $c_2\cos(\lambda x)$  e quindi una qualsiasi loro combinazione lineare.

```
In [36]: LL(exp(l*x))
In [37]: LL(exp(l*x)).factor()
Out[36]: a9*1^9*e^(1*x) + a8*1^8*e^*(1*x) + a7*1^7*e^*(1*x) + a6*1^6*e^*(1*x) + a5*1^5*e^*(1*x) + a5*1^5*e^*(1*x)4*1^4e^(1*x) + a3*1^3+e^(1*x) + a2*1^2*e^(1*x) + a1*1*e^(1*x) + a0*e^(1*x)Out[37]: (a9*1^9 + a8*1^8 + a7*1^7 + a6*1^6 + a5*1^5 + a4*1^4 + a3*1^3 + a2*1^2 + a1*1 + a0)*e^2(1*x)
```
Pertanto  $e^{\lambda x}$  sara' soluzione se e solo se  $\lambda$  e' radice del polinomio  $a9l^9 + a8l^8 + a7l^7 + a6l^6 + a5l^5 + a4l^4 + a3l^3 + a2l^2 + a1l + a0$ 

```
In [38]: def LL2(g):
               return diff(g,x,x)-2* diff(g,x)+g
In [39]: |LL2(g)|In [40]: LL2(exp(l*x)).factor()
In [41]: pol=f.derivative(t,t)-2*f.derivative(t)+f
           cc=pol.coefficients()
Out[39]: x \mid -> g(x) - 2 \cdot \text{diff}(g(x), x) + \text{diff}(g(x), x, x)0ut[40]: (1 - 1)^2<sup>*</sup>e<sup>^</sup>(l*x)
```
Con dato iniziale  $f(0) = 1 e f'(0) = 1$ 

In  $[42]$ : solve(cc+[a0-1,a1-1],a)

```
Out[42]: [[a0 == 1, a1 == 1, a2 == (1/2), a3 == (1/6), a4 == (1/24), a5 == (1/120), a6 == (1/72)0), a7 == (1/5040), a8 == (1/40320), a9 == (1/362880), a10 == (1/3628800), a11 == (1/39916800), a12 == (1/479001600), a13 == (1/6227020800), a14 == (1/87178291200), a15 == 
         (1/1307674368000), a16 == (1/20922789888000), a17 == (1/355687428096000), a18 == (1/64)02373705728000, a19 == (1/121645100408832000), a20 == (1/2432902008176640000), a21 ==
         (1/51090942171709440000), a22 == (1/1124000727777607680000), a23 == (1/258520167388849
         76640000), a24 == (1/620448401733239439360000), a25 == (1/15511210043330985984000000), 
         a26 = (1/403291461126605635584000000), a27 = (1/10888869450418352160768000000), a28= (1/304888344611713860501504000000), a29 = (1/8841761993739701954543616000000), a30
         == (1/265252859812191058636308480000000), a31 == (1/822283865417792281772556288000000
         0), a32 == (1/263130836933693530167218012160000000), a33 == (1/86833176188118864955181
         94401280000000), a34 == (1/295232799039604140847618609643520000000), a35 == (1/1033314
         7966386144929666651337523200000000), a36 == (1/371993326789901217467999448150835200000
         000), a37 == (1/13763753091226345046315979581580902400000000), a38 == (1/5230226174666
         01111760007224100074291200000000), a39 == (1/20397882081197443358640281739902897356800
         000000)]]
```
Che e' proprio la soluzione  $e^x$ 

In [ ]:

Scegliamo ora come dato iniziale  $\displaystyle f(0)=0$  e  $f'(0)=1$ 

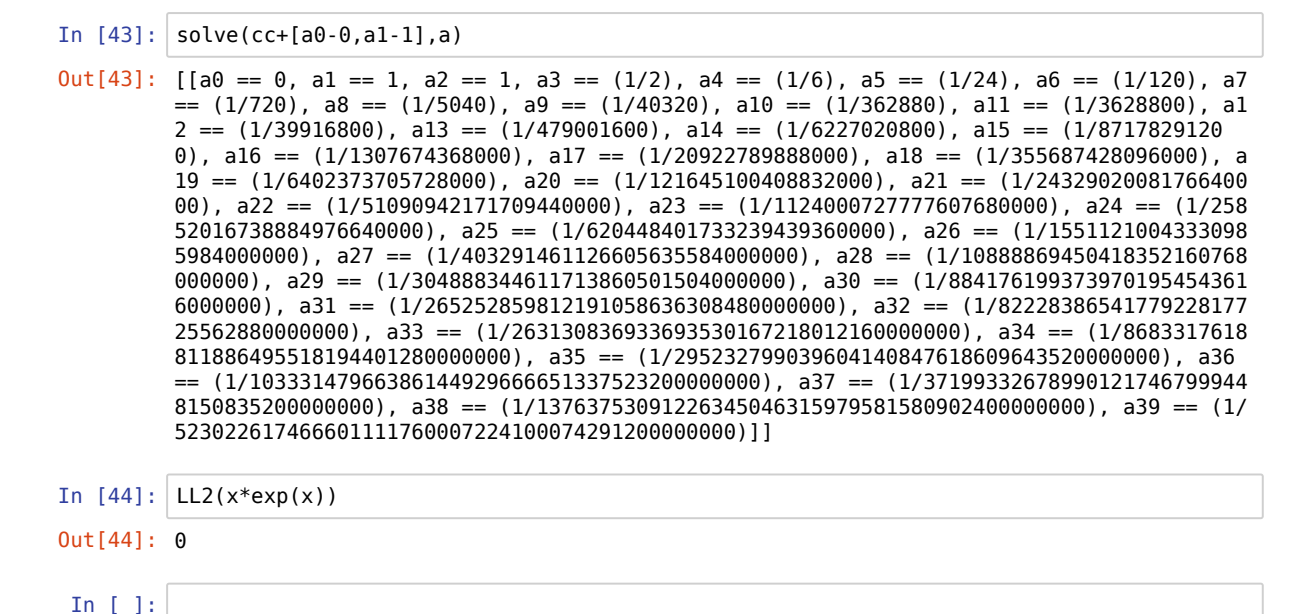